# <span id="page-0-0"></span>**WL-align Documentation**

*Release 1.0.0.post2*

**Matteo Frigo, Emilio Cruciani, David Coudert, Rachid Deriche, Em** 

**Jun 09, 2021**

# **INSTALL**

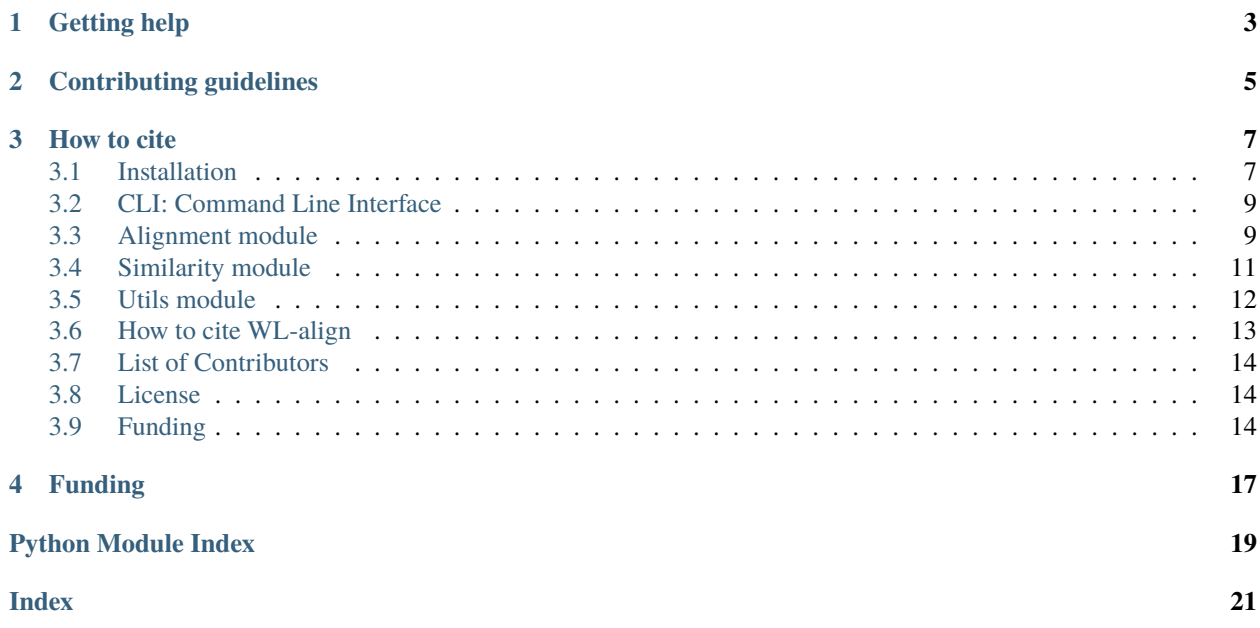

*wlalign* is a pure Python package that implements the graph-alignment routine based on the generalization of the Weisfeiler-Lehman algorithm proposed in [this paper.](https://doi.org/10.1162/netn_a_00199)

The software provides the wlalign Python module, which includes all the **functions and tools that are necessary for computing network alignments and similarity**. In particular, specific functions are devoted to:

- Computing the **graph Jaccard index** of **similarity** between two weighted graphs.
- Solving the **graph alignment problem** with **WL-align**.

The package is [available at Pypi](https://pypi.org/project/wlalign/) and can be easily installed from the command line.

#### pip install wlalign

Talon is a free software released under [MIT license.](#page-0-0)

**ONE**

# **GETTING HELP**

<span id="page-6-0"></span>The preferred way to get assistance in running code that uses WL-align is through the issue system of the [Gitlab](https://gitlab.inria.fr/cobcom/wlalign) [repository](https://gitlab.inria.fr/cobcom/wlalign) where the source code is available. Developers and maintainers frequently check newly opened issues and will be happy to help you.

**TWO**

# **CONTRIBUTING GUIDELINES**

<span id="page-8-0"></span>The development happens in the devel branch of the [Gitlab repository,](https://gitlab.inria.fr/cobcom/wlalign) while the master is kept for the stable releases only. We will consider only merge requests towards the devel branch.

### **THREE**

### **HOW TO CITE**

<span id="page-10-0"></span>If you publish works using WL-align, please cite us as indicated here:

Matteo Frigo, Emilio Cruciani, David Coudert, Rachid Deriche, Emanuele Natale, Samuel Deslauriers-Gauthier; Network alignment and similarity reveal atlas-based topological differences in structural connectomes. Network Neuroscience 2021; doi: [https://doi.org/10.1162/netn\\_a\\_00199](https://doi.org/10.1162/netn_a_00199)

In section *[How to cite WL-align](#page-16-0)* you will find the Bibtex entry.

# <span id="page-10-1"></span>**3.1 Installation**

WL-align runs only on Python 3. The installation has the following dependencies:

- Numpy
- Scipy

If you are an Anaconda user, you may want to create a dedicated wlalign-env environment and populate it with the right dependencies, then install WL-align.

conda env create -n wlalign-env -f environment.yml pip install wlalign

Alternatively, you can install the dependencies and WL-align all via pip.

```
pip install numpy
pip install scipy
pip install wlalign
```
To install WL-align directly from the source, clone this repository and run the standard local setup commands.

```
git clone https://gitlab.inria.fr/cobcom/wlalign.git
cd wlalign
pip install -U .
```
### **3.1.1 Check installation**

To check that WL-align has been properly installed, try to import the wlalign module into a Python session and print the version as follows. If no error is raised, the installation has been successful.

```
>>> import wlalign
>>> print(wlalign.__version__)
```
### **3.1.2 For developers**

If you are thinking about developing your own fork of WL-align, you may want to use the latest version in the devel branch of the repository and install it in editable mode.

```
git clone https://gitlab.inria.fr/cobcom/wlalign.git
cd WL-align
git checkout devel
pip install -e .
```
#### **Tests**

The package uses unittest as a testing suite. To run all the tests, execute the following command in the source's root directory.

```
python -m unittest -v
```
Test coverage can be checked with coverage as follows.

```
coverage run -m unittest
coverage report -m
```
#### **Documentation**

The sources of the documentation are in the doc folder. The compilation requires the sphinx package and the theme to be installed.

```
pip install sphinx
pip install sphinx_rtd_theme
```
To compile the documentation, move to the doc folder and run make <format>, where the format can be html, latex or any other sphinx-compatible format. To get a local copy of the the html documentation, run the make html command.

```
cd doc
make clean # deletes results of previous compilations
make html
```
### <span id="page-12-2"></span><span id="page-12-0"></span>**3.2 CLI: Command Line Interface**

The user can align two graphs from the command line by providing their adjacency matrices in text form. The edge weights in each line must be separated by whitespaces.

wlalign --help

```
usage: wlalign [-h] [--first_aligned FIRST_ALIGNED] [--k INT] [--l INT]
             [--force] [-v]in_graph1 in_graph2 out_matching
This program uses WL-align to compute an alignment between two graphs having
the same number of nodes. It takes as input their adjacency matrices and it
returns a matching (a.k.a. alignment) between their nodes.
positional arguments:
 in_graph1 Path to the first graph to be aligned
 in_graph2 Path to the second graph to be aligned
 out_matching Path where the matching will be saved. The first
                      element of each row is the index of the node in the
                      first graph that is aligned with the node in the
                      second graph indexed by the second element of the row
optional arguments:
 -h, --help show this help message and exit
 --first_aligned FIRST_ALIGNED
                      The aligned version of the first input graph will be
                      saved in the specified position (default: None)
 --k INT Width parameter (default: 2)
 --1 INT Depth parameter (default: 2)
 --force Overwrite existing files (default: False)
 -v, --verbose Set verbose output (default: False)
```
# <span id="page-12-1"></span>**3.3 Alignment module**

wlalign.alignment.apply\_alignment(*graph: numpy.ndarray*, *alignment: numpy.ndarray*) → numpy.ndarray Permute the nodes of a graph according to a specified alignment.

#### **Parameters**

• graph –

**np.ndarray** Graph that is being permuted.

• alignment –

**np.ndarray** n-by-2 array with one row per node in the graph. The node indexed by the first element of each row is mapped to the second element in each row

#### **Returns**

**np.ndarray** The permuted graph.

```
wlalign.alignment.length_wl_signature(k: int, l: int) \rightarrow intReturns the length of the WL signature corresponding to the width and depth parameters given as input.
```
#### <span id="page-13-0"></span>**Parameters**

•  $k -$ 

**int** Width of the breadth-first search.

 $\cdot$  1 –

**int** Depth of the breadth-first search.

#### **Returns**

**int** Length of the WL align signature.

#### **Raises**

- ValueError if  $k \leq 0$ .
- ValueError  $-$  if  $1 \le 0$ .

wlalign.alignment.permutation\_from\_alignment(*alignment: numpy.ndarray*) → numpy.ndarray Transform a matching into a permutation matrix.

#### **Parameters** alignment –

**np.ndarray** n-by-2 array with one row per node in the graph. The node indexed by the first element of each row is mapped to the second element in each row

#### **Returns**

**np.ndarray** Permutation matrix corresponding to the alignment

wlalign.alignment.signature\_wl(*g: numpy.ndarray*, *k: int*, *l: int*, *node: int*, *volumes: Optional[list] = None*)  $\rightarrow$  numpy.ndarray

Compute the WL-align signature of a node of a graph from its adjacency matrix.

#### **Parameters**

•  $g -$ 

**np.ndarray** Adjacency matrix of the graph.

•  $k -$ 

**int** Width parameter of the breadth-first search.

 $\cdot$  1 –

**int** Depth parameter of the breadth-first search

• node –

**int** Index of the node of which the signature must be computed.

• volumes –

**Optional[list]** List containing the volume of each node. If not passed, it's computed on the fly from the adjacency matrix.

#### **Returns**

**np.ndarray** Signature of the node.

#### <span id="page-14-1"></span>**References**

Matteo Frigo, Emilio Cruciani, David Coudert, Rachid Deriche, Emanuele Natale, Samuel Deslauriers-Gauthier; Network alignment and similarity reveal atlas-based topological differences in structural connectomes. Network Neuroscience 2021; doi: [https://doi.org/10.1162/netn\\_a\\_00199](https://doi.org/10.1162/netn_a_00199)

wlalign.alignment.wl\_align(*g1: numpy.ndarray*, *g2: numpy.ndarray*, *k: int*, *l: int*) → numpy.ndarray Compute the WL alignment between two graphs as in Frigo et al., 2021.

**Parameters**

•  $q1 -$ 

**np.ndarray** Adjacency matrix of the first graph to align.

•  $g2 -$ 

**np.ndarray** Adjacency matrix of the second graph to align.

•  $k -$ 

**int** Width parameter of the breadth-first search.

 $\cdot$  1 –

**int** Depth parameter of the breadth-first search

#### **Returns**

**np.ndarray** Matrix with two columns and one row per node. The first element of each row is the index of the node in the first graph that is aligned with the node in the second graph indexed by the second element of the row.

#### **References**

Matteo Frigo, Emilio Cruciani, David Coudert, Rachid Deriche, Emanuele Natale, Samuel Deslauriers-Gauthier; Network alignment and similarity reveal atlas-based topological differences in structural connectomes. Network Neuroscience 2021; doi: [https://doi.org/10.1162/netn\\_a\\_00199](https://doi.org/10.1162/netn_a_00199)

### <span id="page-14-0"></span>**3.4 Similarity module**

wlalign.similarity.graph\_jaccard\_index(*g1*, *g2*)

Compute the Graph Jaccard Index (GJI) between two graphs.

#### **Parameters**

•  $g1 -$ 

**np.ndarray** Adjacency matrix of the first graph.

•  $g2 -$ 

**np.ndarray** Adjacency matrix of the second graph.

#### **Returns**

**float** Value of the GJI between the two graphs. The value will be in the [0, 1] range.

#### <span id="page-15-1"></span>**References**

Matteo Frigo, Emilio Cruciani, David Coudert, Rachid Deriche, Emanuele Natale, Samuel Deslauriers-Gauthier; Network alignment and similarity reveal atlas-based topological differences in structural connectomes. Network Neuroscience 2021; doi: [https://doi.org/10.1162/netn\\_a\\_00199](https://doi.org/10.1162/netn_a_00199)

# <span id="page-15-0"></span>**3.5 Utils module**

wlalign.utils.check\_can\_write\_file(*fpath: str*, *force: bool = False*) → None

Check if a file can be written. The function checks if the file already exists, the user has the permission to write it, overwriting can be forced and, if the file does not exist, if the parent directory exists and is writable.

#### **Parameters**

• fpath –

**str** Path of the file to be checked.

• force –

**bool** True if the file can be overwritten, False otherwise.

#### **Raises**

- FileExistsError if the file exists and can not be overwritten.
- PermissionError if the file esists and the user does not have the permission to write it.
- **PermissionError** if the file does not exist, the parent directory exists and the user does not have the permission to write a file in it.
- FileNotFoundError if file does not exist and the parent directory does not exist.

wlalign.utils.check\_compatible\_adj(*g1: numpy.ndarray*, *g2: numpy.ndarray*)

Check if two graphs have the same number of nodes.

#### **Parameters**

•  $q1 -$ 

**np.ndarray** First graph to compare.

•  $g2 -$ 

**np.ndarray** Second graph to compare.

**Raises ValueError** – if the two adjacency matrices do not have the same number of rows and columns.

wlalign.utils.check\_is\_adj(*g: numpy.ndarray*)

Check if a matrix is an adjacency matrix

**Parameters** g –

**np.ndarray** Matrix to be checked.

**Raises**

- ValueError if the matrix is not 2-dimensional.
- ValueError  $-$  if the matrix is not square.

```
wlalign.utils.check_is_alignment(alignment: numpy.ndarray, n: Optional[int] = None)
     Check if a numpy array is a valid alignment.
```
#### <span id="page-16-1"></span>**Parameters**

• alignment –

**np.ndarray** Alignment to be checked. Must be n-by-2 numpy array.

 $\cdot$  n –

**Optional** [int] Number of nodes expected to be found in the alignment.

**Raises**

- ValueError if the alignment does not have 2 dimensions.
- ValueError if the alignment does not have 2 columns.
- ValueError if the alignment does not have n rows.
- Value Error  $-$  if the alignment is not a 1-1 correspondence.

wlalign.utils.**load\_network**(*fpath: str*, *delimiter: str* =  $'$ , *skip: str* =  $'#$ )  $\rightarrow$  numpy.ndarray Load a network from a text file with the adjacency matrix

#### **Parameters**

• fpath –

**str** Path of the file where the adjacency matrix is saved.

• delimiter –

**str** Character that separates two consecutive entries in a row. Default: whitespace.

• skip –

**str** Lines that start with this character will be skipped.

#### **Returns**

**np.ndarray** The adjacency matrix.

wlalign.utils.symmetrize\_adj(*g: numpy.ndarray*) → numpy.ndarray

Transform a graph from directed to undirected by summing the weights in the two directions of each edge.

**Parameters** g –

**np.ndarray** Adjacency matrix of the graph to symmetrize.

**Returns**

**np.ndarray** Adjacency matrix of the symmetrized graph.

### <span id="page-16-0"></span>**3.6 How to cite WL-align**

If you use WL-align in your research, please cite the following article.

Matteo Frigo, Emilio Cruciani, David Coudert, Rachid Deriche, Emanuele Natale, Samuel Deslauriers-Gauthier; Network alignment and similarity reveal atlas-based topological differences in structural connectomes. Network Neuroscience 2021; [DOI: 10.1162/netn\\_a\\_00199](https://doi.org/10.1162/netn_a_00199)

```
@article{wlalign,
      author = {Frigo, Matteo and Cruciani, Emilio and Coudert, David and
                Deriche, Rachid and Natale, Emanuele and
                Deslauriers-Gauthier, Samuel},
```
(continues on next page)

(continued from previous page)

```
title = {Network alignment and similarity
         reveal atlas-based topological differences in structural
          connectomes},
 journal = {Network Neuroscience},
url = {https://hal.archives-ouvertes.fr/hal-03116143},
 doi = {10.1162/netn_a_00199},
year = {2021}}
```
# <span id="page-17-0"></span>**3.7 List of Contributors**

WL-align was conceived in the COATI and ATHENA Project Teams at Inria Sophia Antipolis - Méditerranée. The Python package was developed by:

- [Matteo Frigo](https://www.mfrigo.com) , ATHENA Project Team, Inria Sophia Antipolis Méditerranée.
- [Emilio Cruciani](https://sites.google.com/view/emiliocruciani/) , COATI Project Team, Inria Sophia Antipolis Méditerranée.

### <span id="page-17-1"></span>**3.8 License**

MIT License

Copyright (c) 2021 WL-align developers

Permission is hereby granted, free of charge, to any person obtaining a copy of this software and associated documentation files (the "Software"), to deal in the Software without restriction, including without limitation the rights to use, copy, modify, merge, publish, distribute, sublicense, and/or sell copies of the Software, and to permit persons to whom the Software is furnished to do so, subject to the following conditions:

The above copyright notice and this permission notice shall be included in all copies or substantial portions of the Software.

THE SOFTWARE IS PROVIDED "AS IS", WITHOUT WARRANTY OF ANY KIND, EXPRESS OR IMPLIED, INCLUDING BUT NOT LIMITED TO THE WARRANTIES OF MERCHANTABILITY, FITNESS FOR A PAR-TICULAR PURPOSE AND NONINFRINGEMENT. IN NO EVENT SHALL THE AUTHORS OR COPYRIGHT HOLDERS BE LIABLE FOR ANY CLAIM, DAMAGES OR OTHER LIABILITY, WHETHER IN AN ACTION OF CONTRACT, TORT OR OTHERWISE, ARISING FROM, OUT OF OR IN CONNECTION WITH THE SOFT-WARE OR THE USE OR OTHER DEALINGS IN THE SOFTWARE.

# <span id="page-17-2"></span>**3.9 Funding**

The development of WL-align was funded by the European Research Council (ERC) under the European Union's Horizon 2020 research and innovation program (ERC Advanced Grant agreement No 694665: [CoBCoM - Computational](https://project.inria.fr/cobcom/) [Brain Connectivity Mapping](https://project.inria.fr/cobcom/) ).

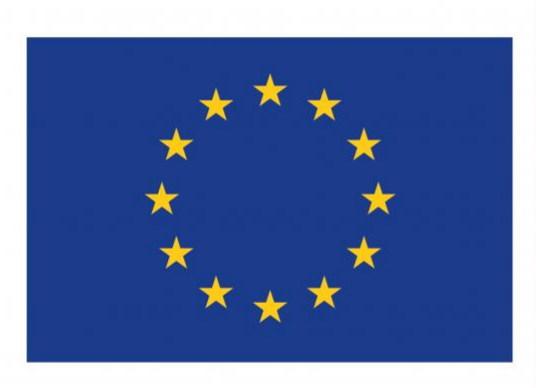

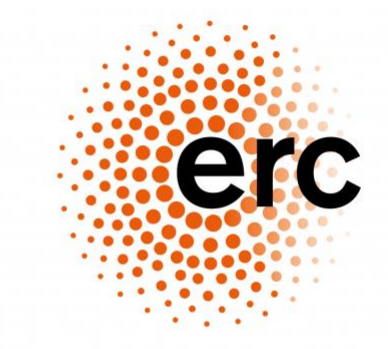

**European Research Council** 

Established by the European Commission

**FOUR**

# **FUNDING**

<span id="page-20-0"></span>The development of WL-align was funded by the European Research Council (ERC) under the European Union's Horizon 2020 research and innovation program (ERC Advanced Grant agreement No 694665: [CoBCoM - Computational](https://project.inria.fr/cobcom/) [Brain Connectivity Mapping](https://project.inria.fr/cobcom/) ).

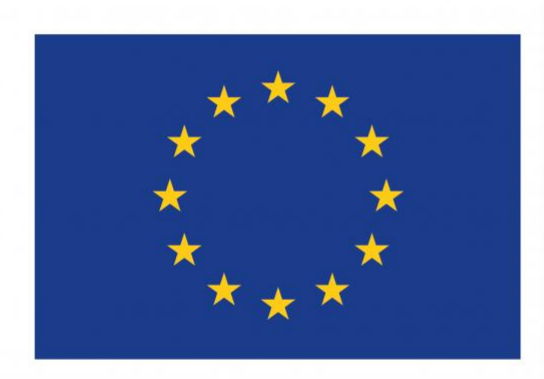

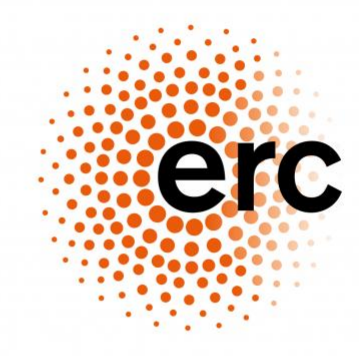

**European Research Council** Established by the European Commission

# **PYTHON MODULE INDEX**

<span id="page-22-0"></span>w

wlalign.alignment, [9](#page-12-1) wlalign.similarity, [11](#page-14-0) wlalign.utils, [12](#page-15-0)

### **INDEX**

### <span id="page-24-0"></span>A

apply\_alignment() (*in module wlalign.alignment*), [9](#page-12-2)

### C

check\_can\_write\_file() (*in module wlalign.utils*), [12](#page-15-1) check\_compatible\_adj() (*in module wlalign.utils*), [12](#page-15-1) check\_is\_adj() (*in module wlalign.utils*), [12](#page-15-1) check\_is\_alignment() (*in module wlalign.utils*), [12](#page-15-1)

# G

graph\_jaccard\_index() (*in module wlalign.similarity*), [11](#page-14-1)

### L

length\_wl\_signature() (*in module wlalign.alignment*), [9](#page-12-2) load\_network() (*in module wlalign.utils*), [13](#page-16-1)

# M

```
module
    wlalign.alignment, 9
    wlalign.similarity, 11
    wlalign.utils, 12
```
### P

permutation\_from\_alignment() (*in module wlalign.alignment*), [10](#page-13-0)

# S

signature\_wl() (*in module wlalign.alignment*), [10](#page-13-0) symmetrize\_adj() (*in module wlalign.utils*), [13](#page-16-1)

### W

wl\_align() (*in module wlalign.alignment*), [11](#page-14-1) wlalign.alignment module, [9](#page-12-2) wlalign.similarity module, [11](#page-14-1) wlalign.utils module, [12](#page-15-1)